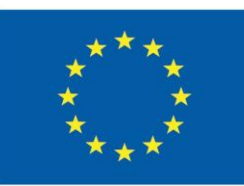

Co-funded by the Erasmus+ Programme of the European Union

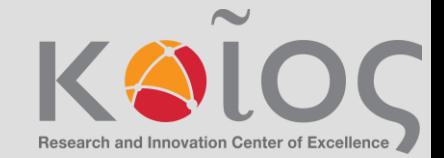

**CPU** 

# **CybPhys Training** School

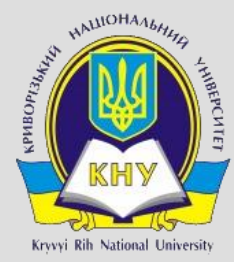

**KRYVYI RIH NATIONAL UNIVERSITY** 

Pasichna Yelyzaveta, Misiura Anastasiia

### **Main steps**

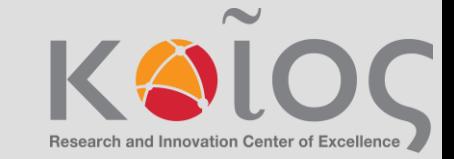

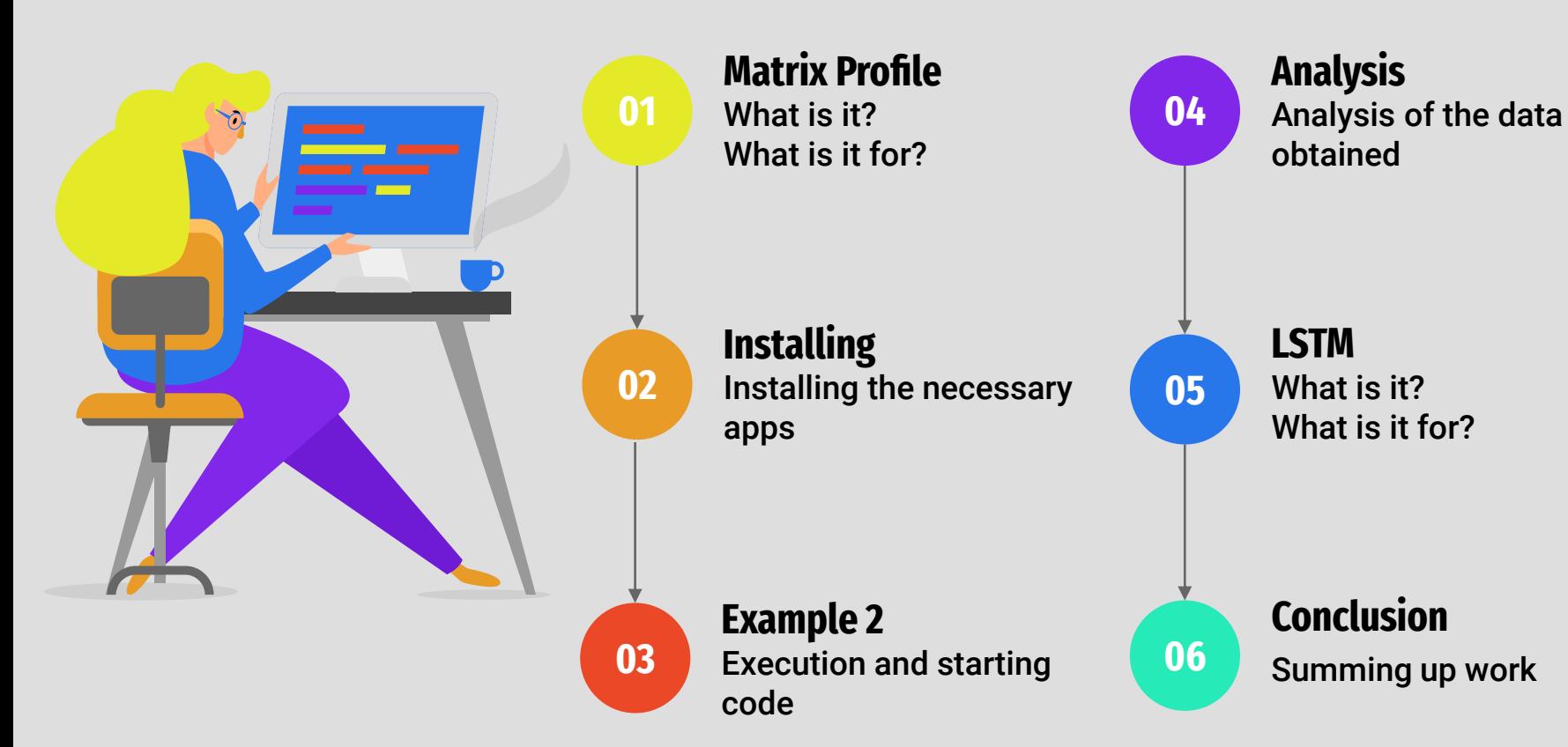

# *Matrix profile*

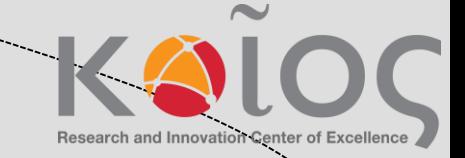

One method to find anomalies and trends within a time series is to perform a similarity join. Essentially, you compare snippets of the time series against itself by computing the distance between each pair of snippets.

The Matrix Profile is a relatively new, introduced in 2016, data structure for time series analysis.

The Matrix Profile has two primary components; a distance profile and profile index. The distance profile is a vector of minimum Z-Normalized Euclidean Distances. The profile index contains the index of its first nearest-neighbor. In other words, it is the location of its most similar sub-sequence

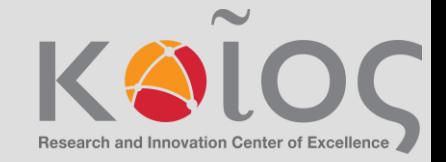

# *Sliding window approach*

The algorithms that compute the Matrix Profile use a sliding window approach. With a window size of m, the algorithm:

1. Computes the distances for the windowed sub-sequence against the entire time series

- 2. Sets an exclusion zone to ignore trivial matches
- 3. Updates the distance profile with the minimal values
- 4. Sets the first nearest-neighbor index

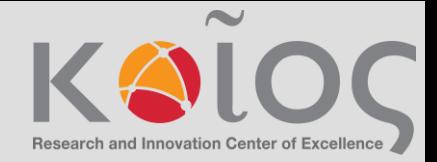

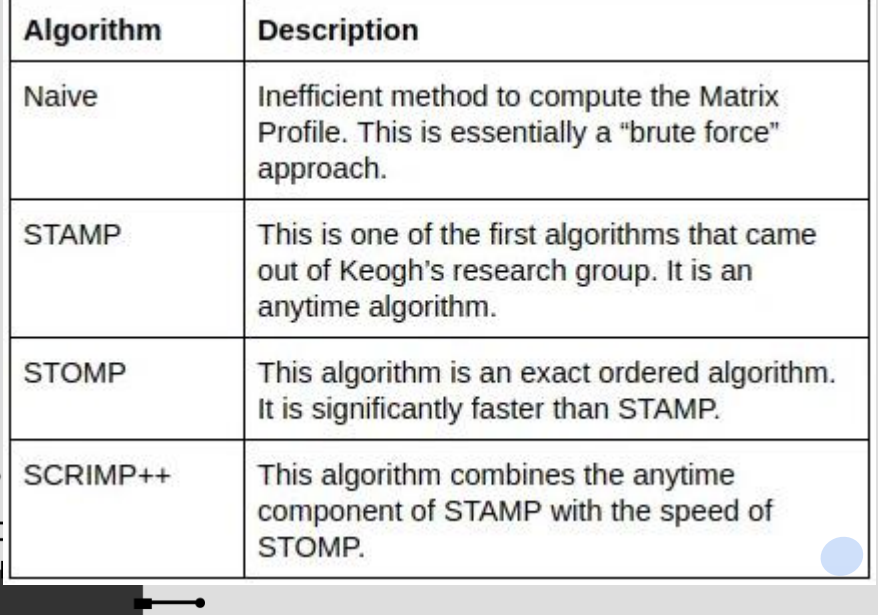

### **Matrix Profile Algorithms Matrix Profile Mining Algorithms**

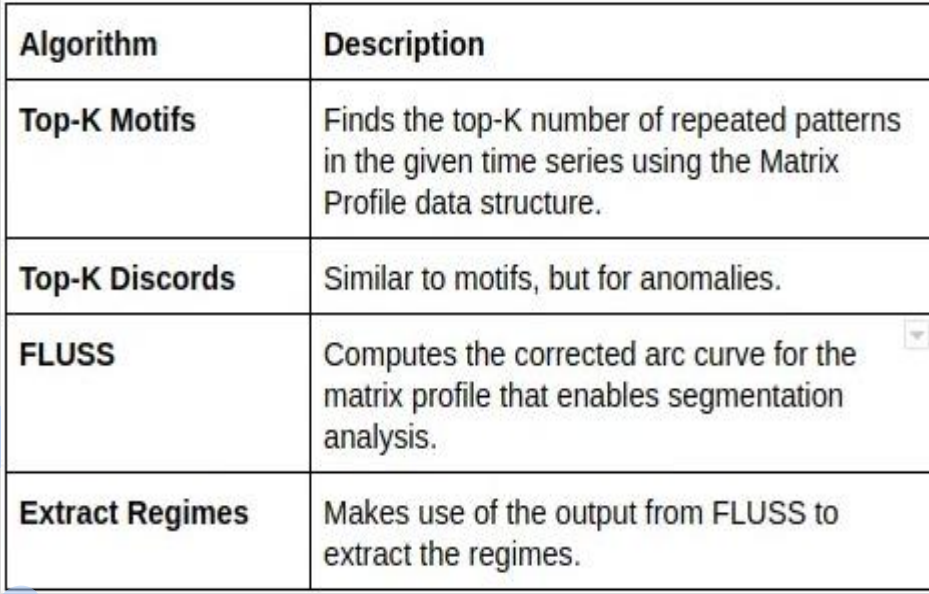

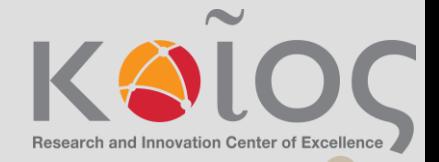

### Prediction of measurement time series using sequence models at various time scales (part of AMPS21)

Access Colab free Jupyter Notebook hosted environment, and log in using your Google account.

 $\bullet$ 

- $\checkmark$  Create a new Jupyter Notebook File > New Notebook Choose Google Drive as cloud storage for your notebook.
- $\checkmark$  Access Google Drive, sign in using your Google account and create two new folders: "Data" where the input measurement files will be initially stored and "Figures" for saving the graphical outputs of the analysis.

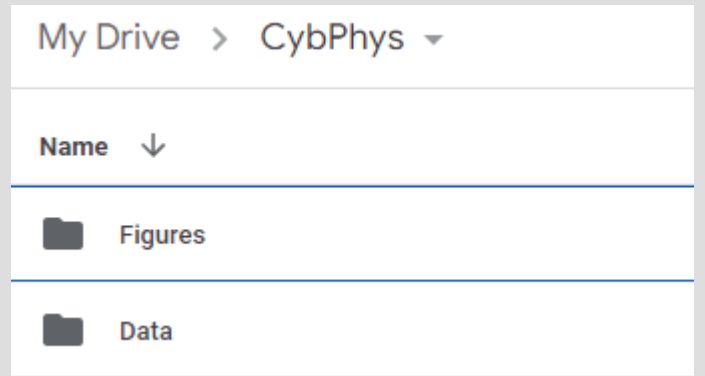

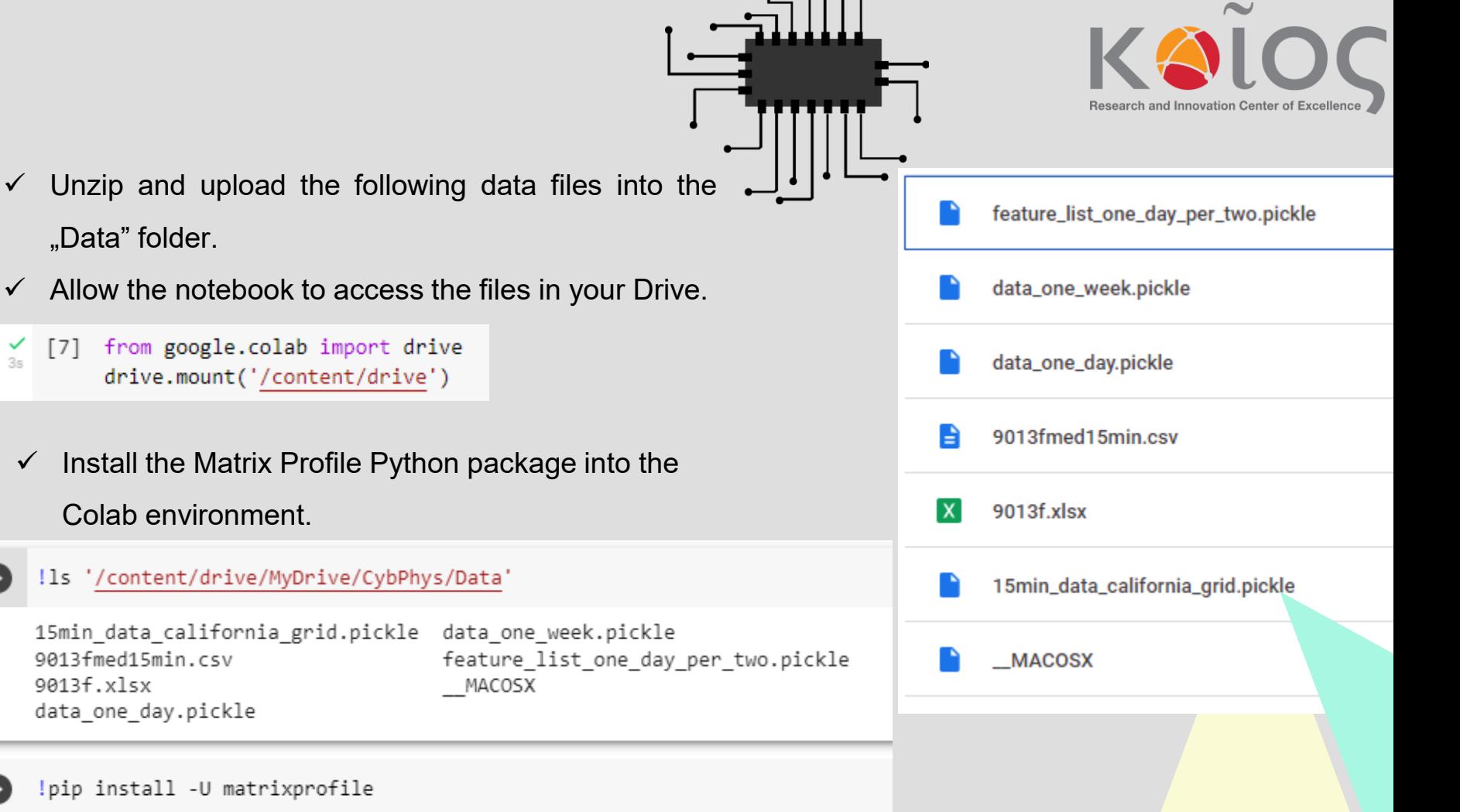

#### Load packages

import pandas as pd import pickle

```
import matplotlib.pyplot as plt
import seaborn as sns
```

```
from sklearn.model_selection import train_test_split
```
from sklearn.metrics import mean squared error from sklearn.metrics import mean absolute error from sklearn.metrics import mean absolute percentage error import time from numpy import array from keras.models import Sequential from keras.layers import LSTM from keras.layers import Dense from keras.layers import Flatten from keras.layers import Bidirectional from keras.layers import ConvLSTM2D

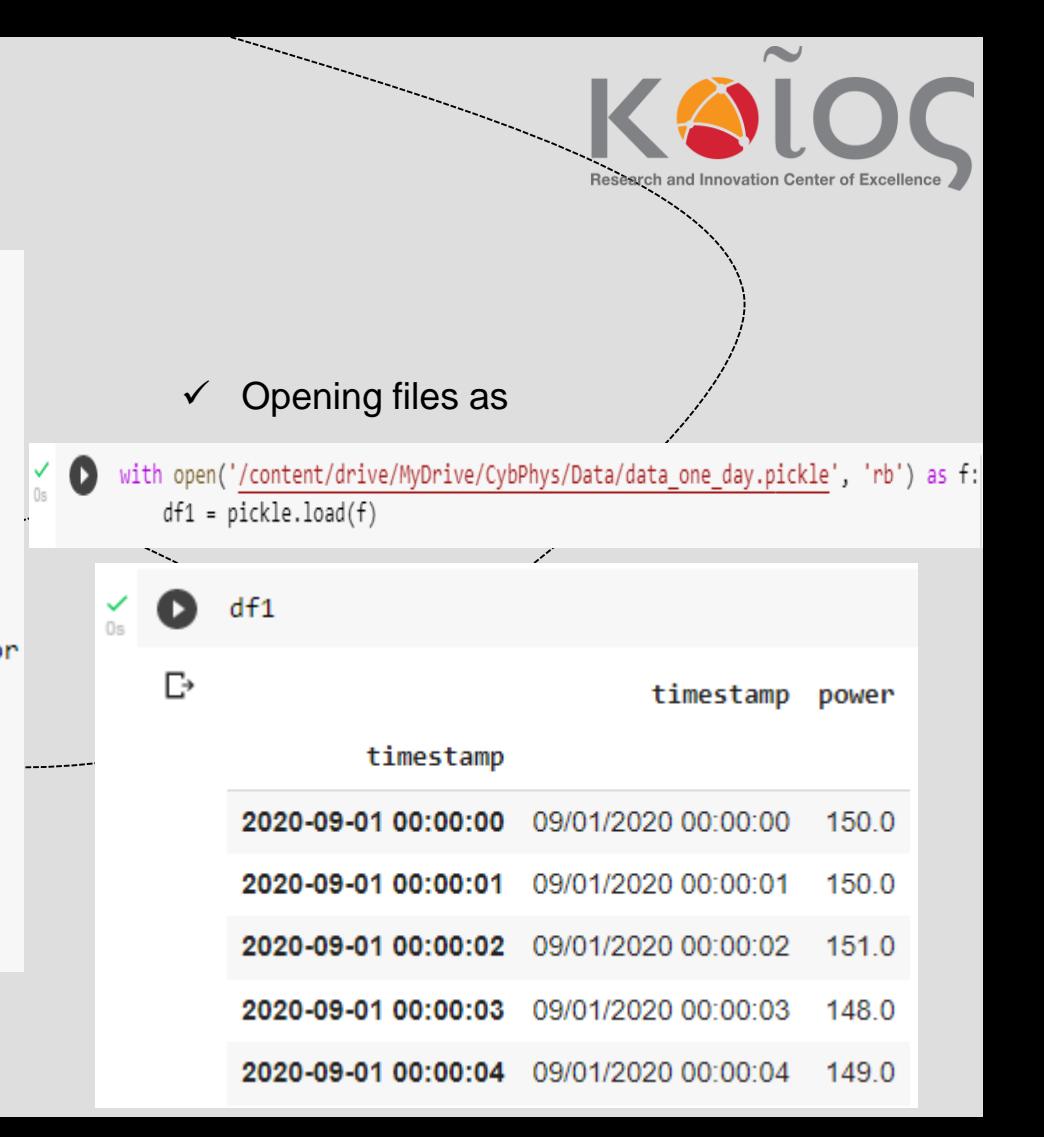

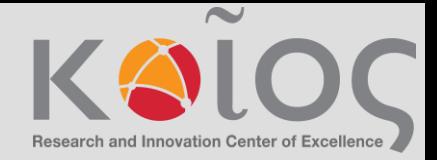

#### Plotting active power versus time

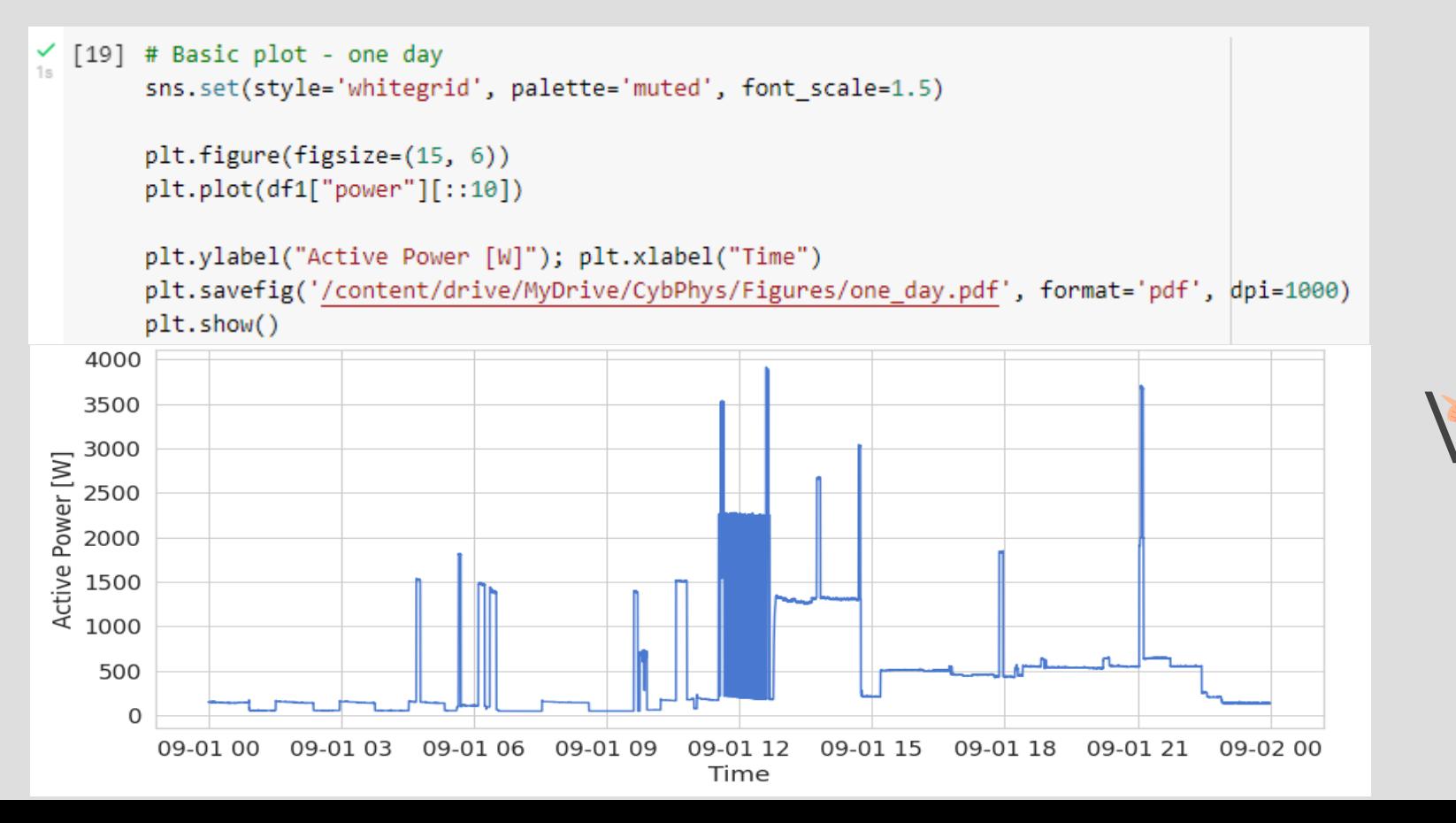

#### Data preparation step

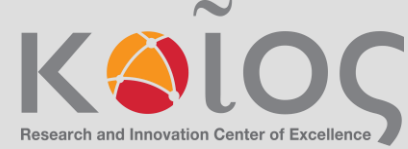

# split a univariate sequence into samples for model training def split sequence(sequence, n steps):  $X, y = list(), list()$ for i in range(len(sequence)): # find the end of this pattern end  $ix = i + n$  steps # check if we are beyond the sequence if end  $ix > len(sequence) - 1$ : break # gather input and output parts of the pattern seq x, seq  $y = \text{sequence}[i:\text{end }ix]$ , sequence[end  $ix$ ]  $X.append(seq x)$ y.append(seq y)  $return array(X), array(y)$ # choose a number of time steps  $n$  steps = 12 # split into samples  $n$  features = 1

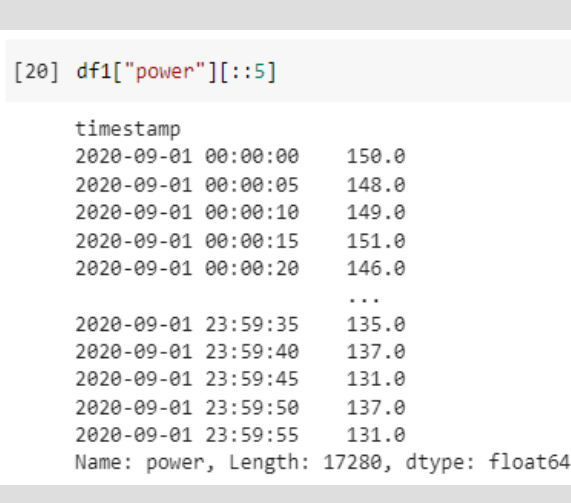

# define input sequence - HERE WE SET THE DECIMATION RATE FOR THE DATASET raw seq =  $df1['power"][::5]$ 

X, y = split\_sequence(raw\_seq, n\_steps)

X\_train, X\_test, y\_train, y\_test = train\_test\_split(X, y, test\_size=0.3, random\_state=42)

# reshape from [samples, timesteps] into [samples, timesteps, features] X\_train = X\_train.reshape((X\_train.shape[0], X\_train.shape[1], n\_features)) X\_test = X\_test.reshape((X\_test.shape[0], X\_test.shape[1], n\_features))

### **Model training**

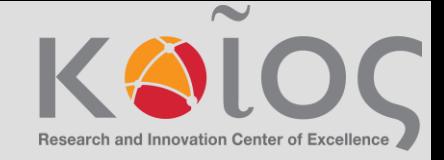

```
[22] # LSTM-1 model training
     start = time.time()
```

```
# define model
model = Sequential()model.add(LSTM(50, activation='relu', input_shape=(n_steps, n_features)))
model.add(Dense(1))
model.compile(optimizer='adam', loss='mse')
# fit model
model.fit(X_train, y_train, epochs=30, verbose=1)
```

```
end = time.time()print(end - start)
```
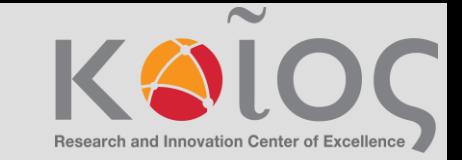

### **Prediction for model and plotting**

```
[23] # Prediction for LSTM-1 model
     y pred = model.predict(X test)
```

```
print(mean_squared_error(y_test,y_pred))
print(mean absolute error(y test,y pred))
print(mean absolute percentage error(y test,y pred))
```

```
162/162 [================================] - 1s 3ms/step
42671.197303711655
65.53393054638929
0.1392342823717484
```
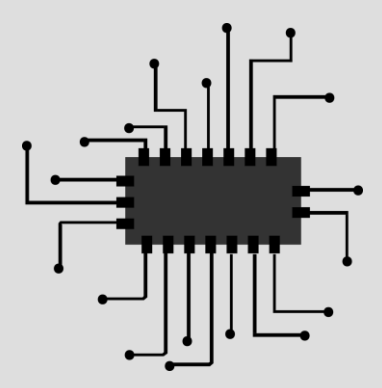

```
[25] # True versus predicted
     sns.set(style='whitegrid', palette='muted', font scale=1.5)
     plt.figure(figsize=(15, 6))
     plt.plot(y test[0:100])plt.plot(y pred[0:100], color='red')
     # show legend
     plt.legend(['True', 'Predicted'])
     plt.ylabel("Active Power [W]"); plt.xlabel("Time")
     plt.savefig('/content/drive/MyDrive/CybPhys/Figures/true_vs_predicted.pdf', format='pdf', dpi=1000)
```
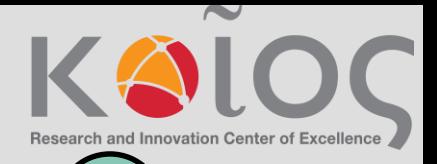

### **Long Short-Term Memory**

The Long Short-Term Memory network, or LSTM for short, is a type of recurrent neural network that achieves state-of-the-art results on challenging prediction problems.

The internal memory means outputs of the network are conditional on the recent context in the input sequence, not what has just been presented as input to the network.

LSTMs are explicitly designed to avoid the long-term dependency problem.

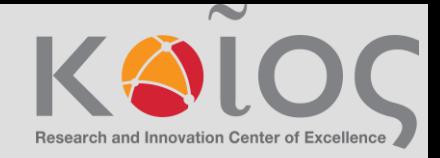

# **Prediction result**

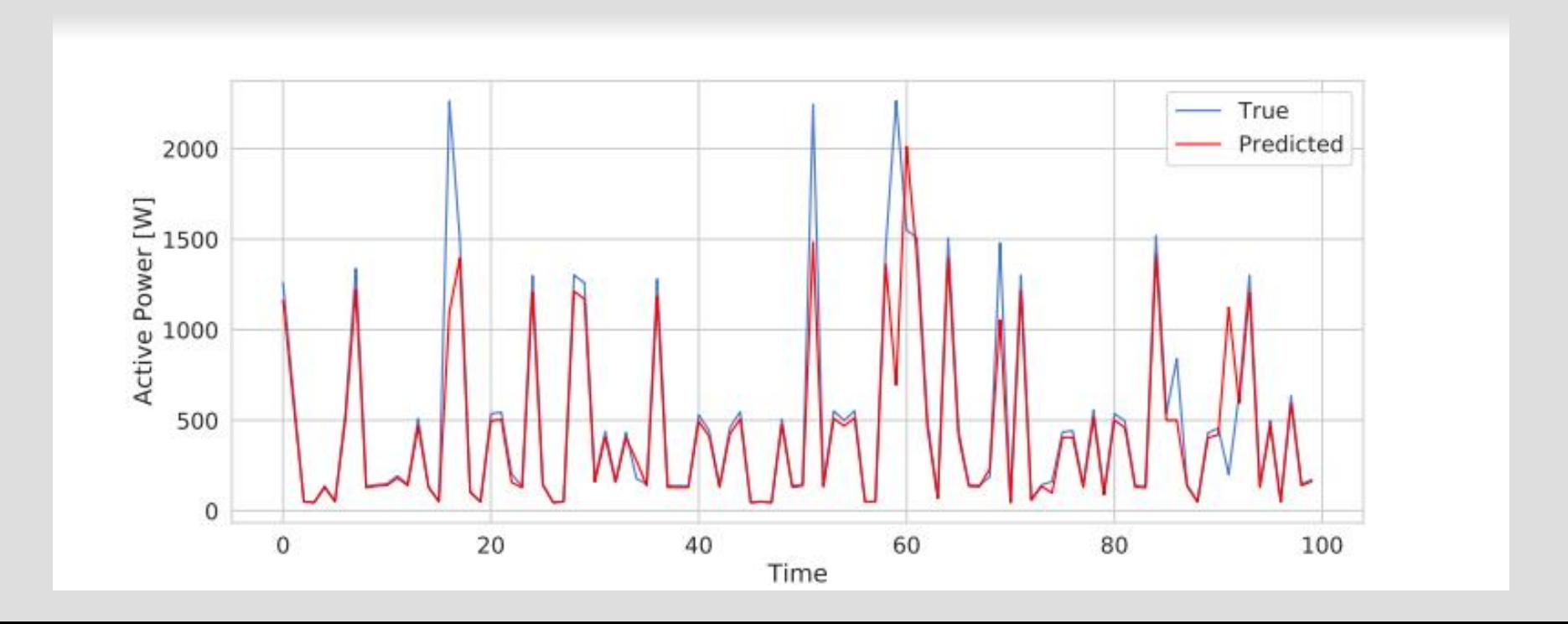

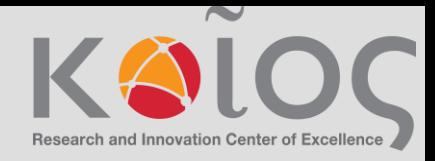

## **Conclusions**

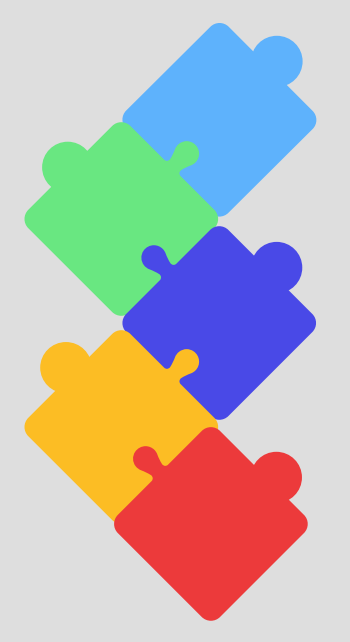

We learned how to detect anomalies and trends in time series using the Matrix profile, as well as predict data using the Long Short-Term Memory.

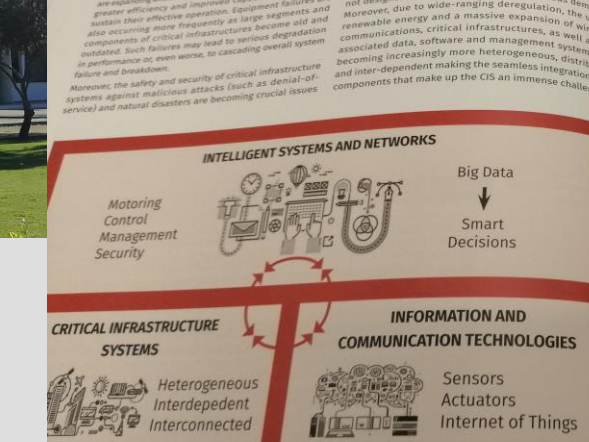

re expanding and are becoming more complex, necessi-*<i><u>ineine</u>* 

tain their effective operation. Equipment failure

or efficiency and improved capabilities in order to

THATTATION E ANTIQUES

isks, Faults, Attacks

**SEARCH CONTROLLER** 

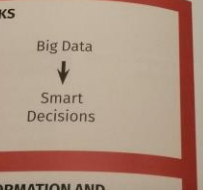

Moreover, due to widerenewable energy and a communications, critical infrastructure

**Big Data** 

d world will he

mmodate such enor

and limit damages The problem of my security of Critical Infrast even more challenging portion of the world popit is predicted that an developing and develop

is etc.) which

28

University<br>
of Cyprocent<br>
London<br>
Cyprocent<br>
London

Keios

Energy and Power

Intelligent Train

1 Panepistiming Av

Keios/

GENERAL OVERVIEW

near future. Howev

not designed to act

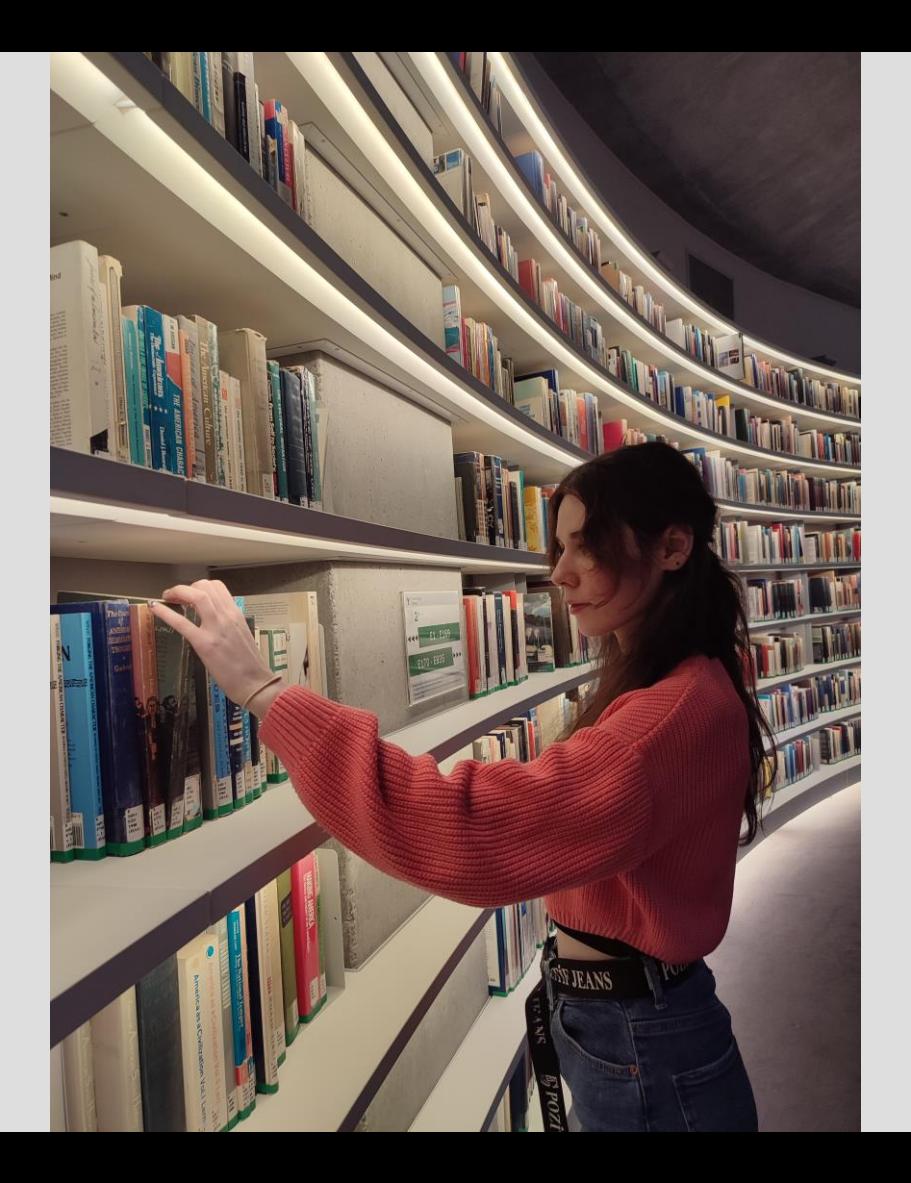

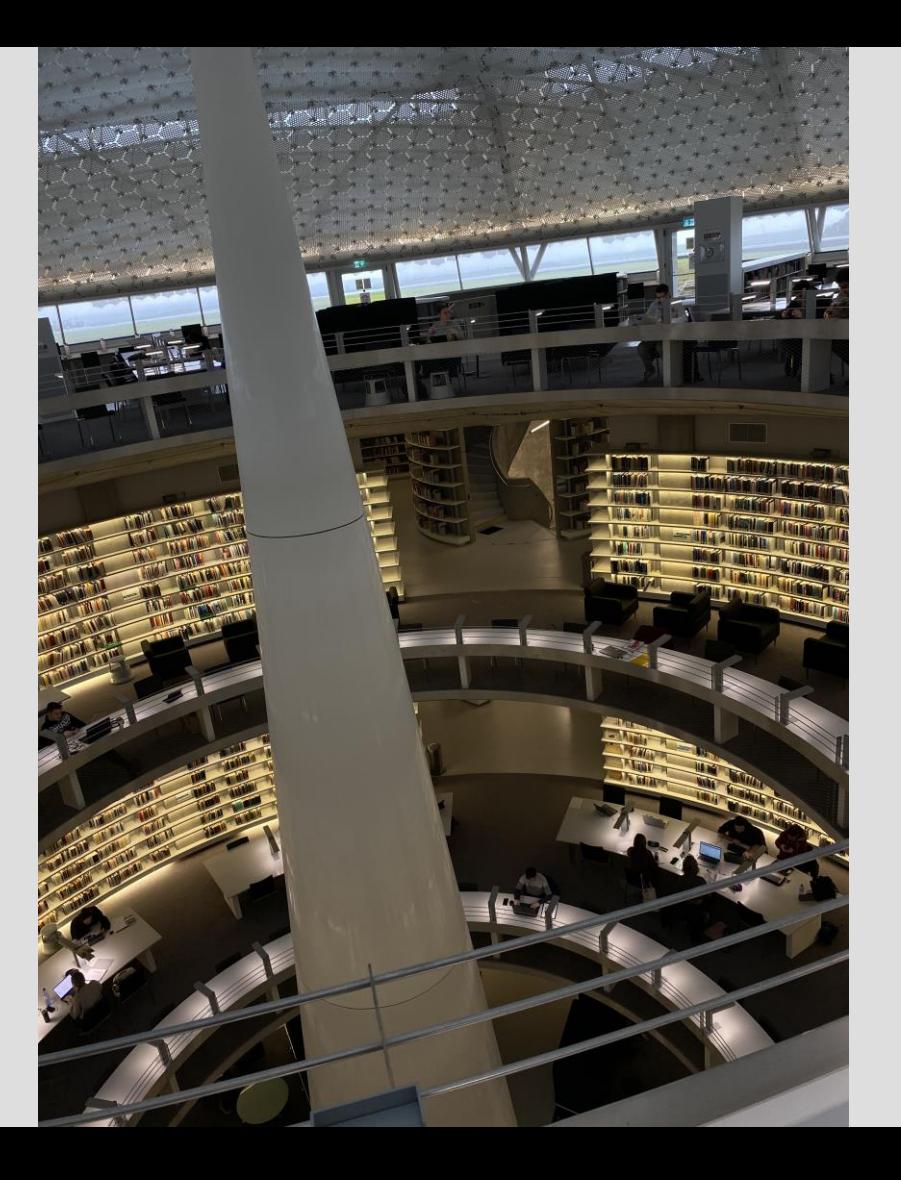

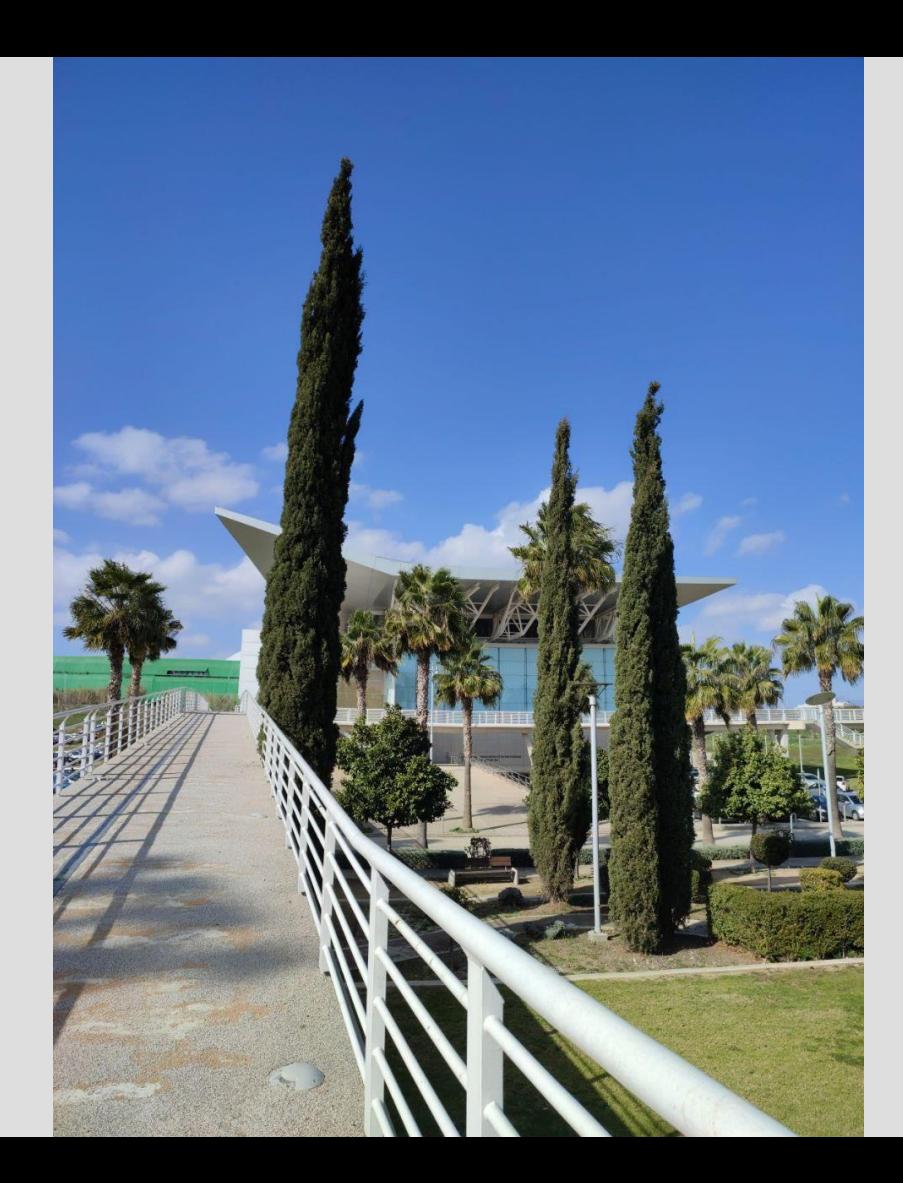

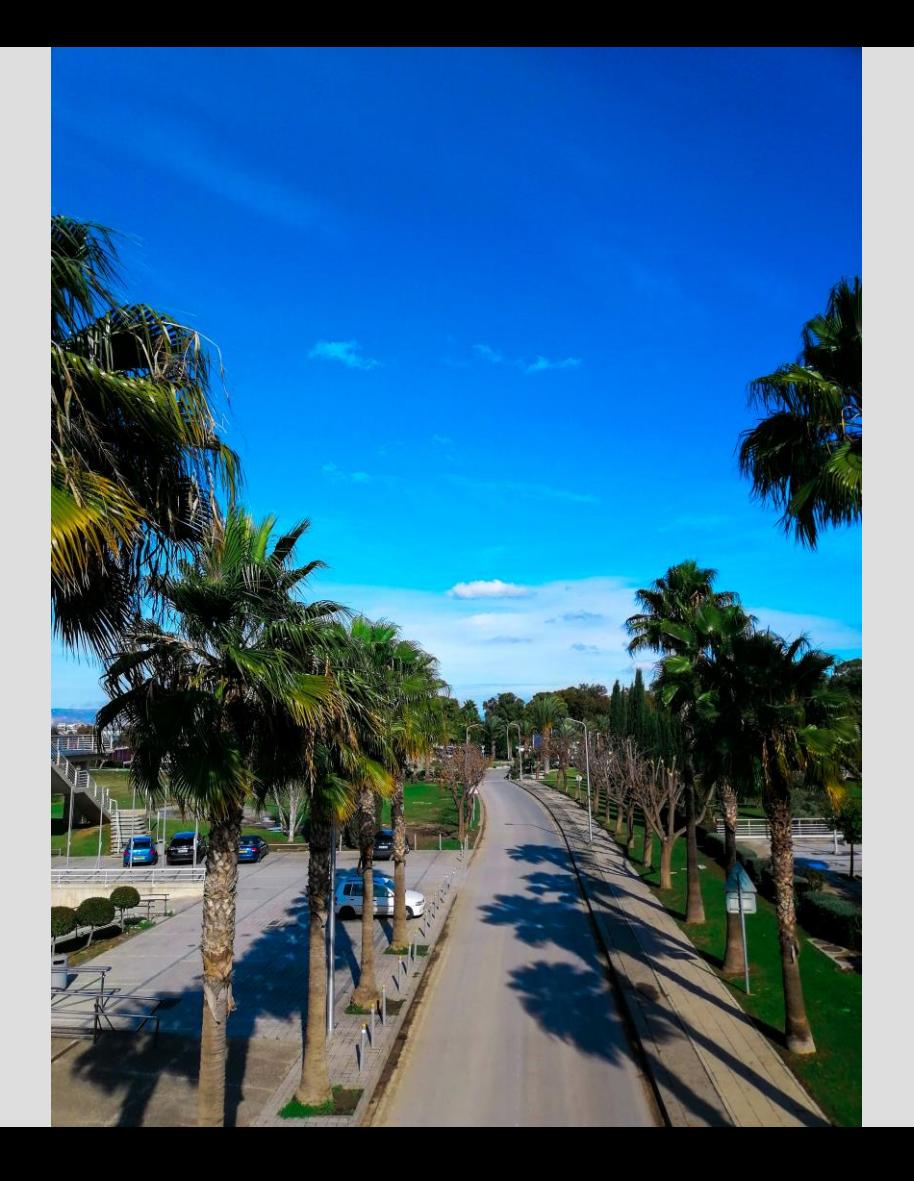

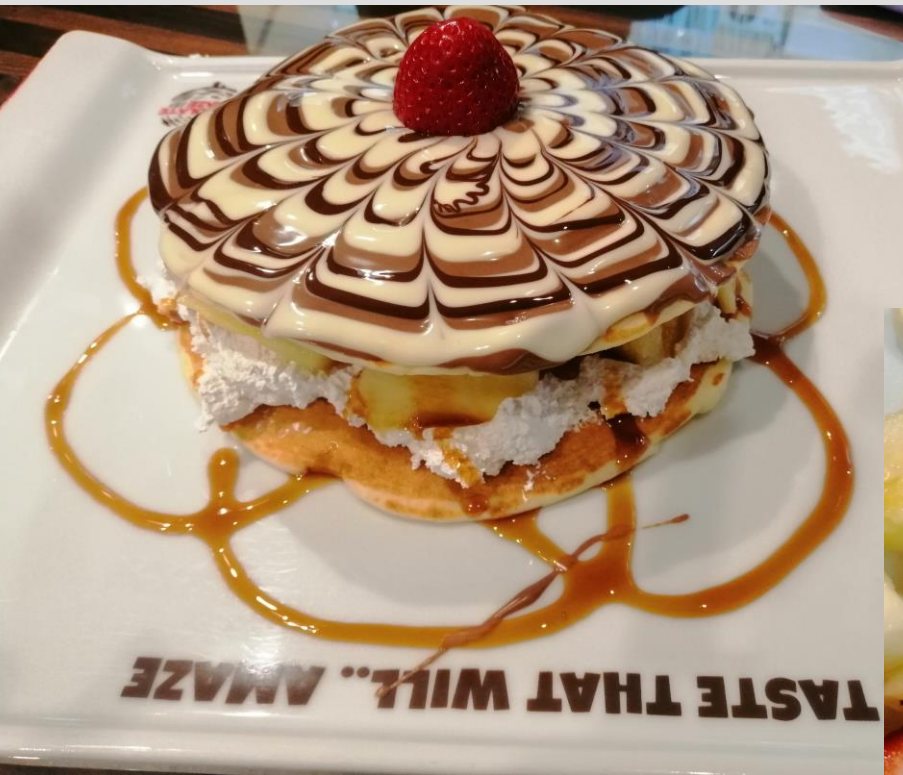

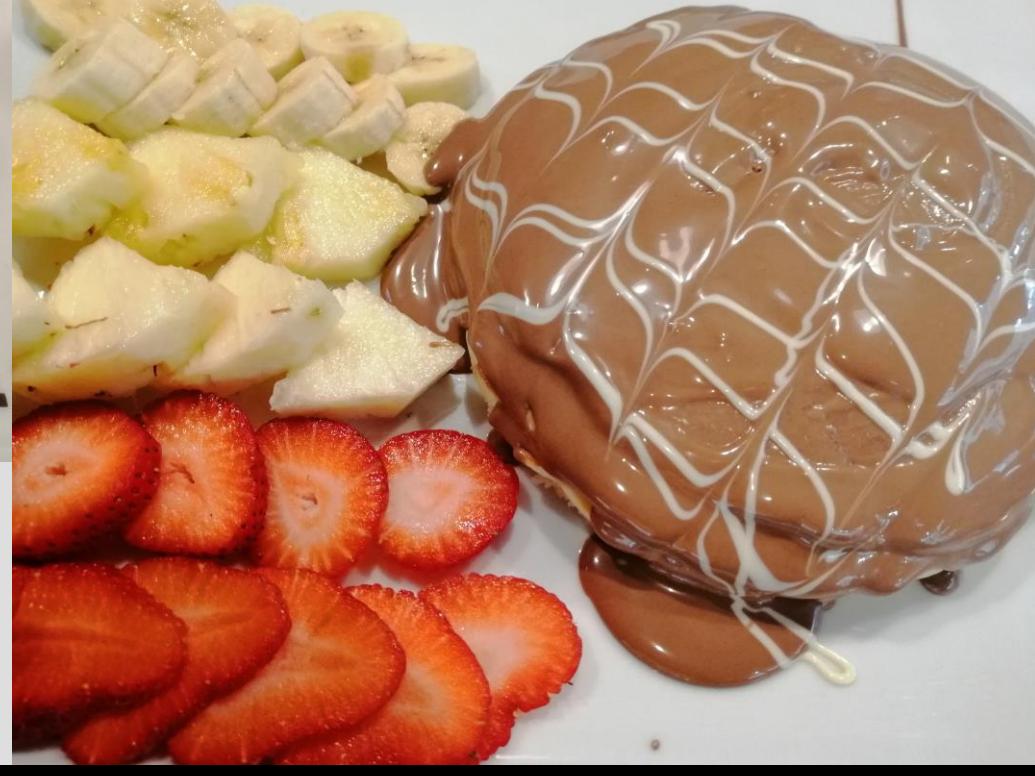

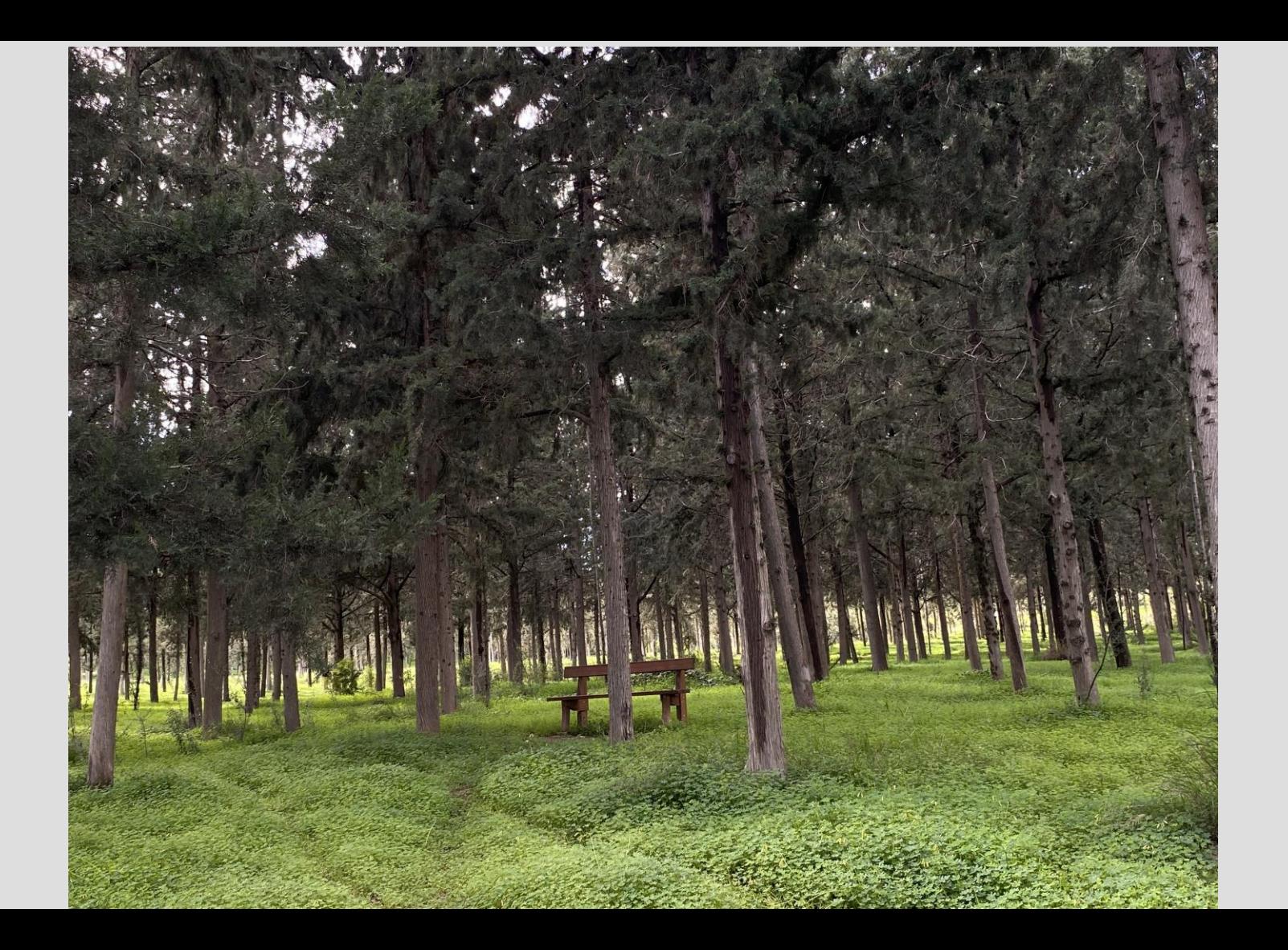

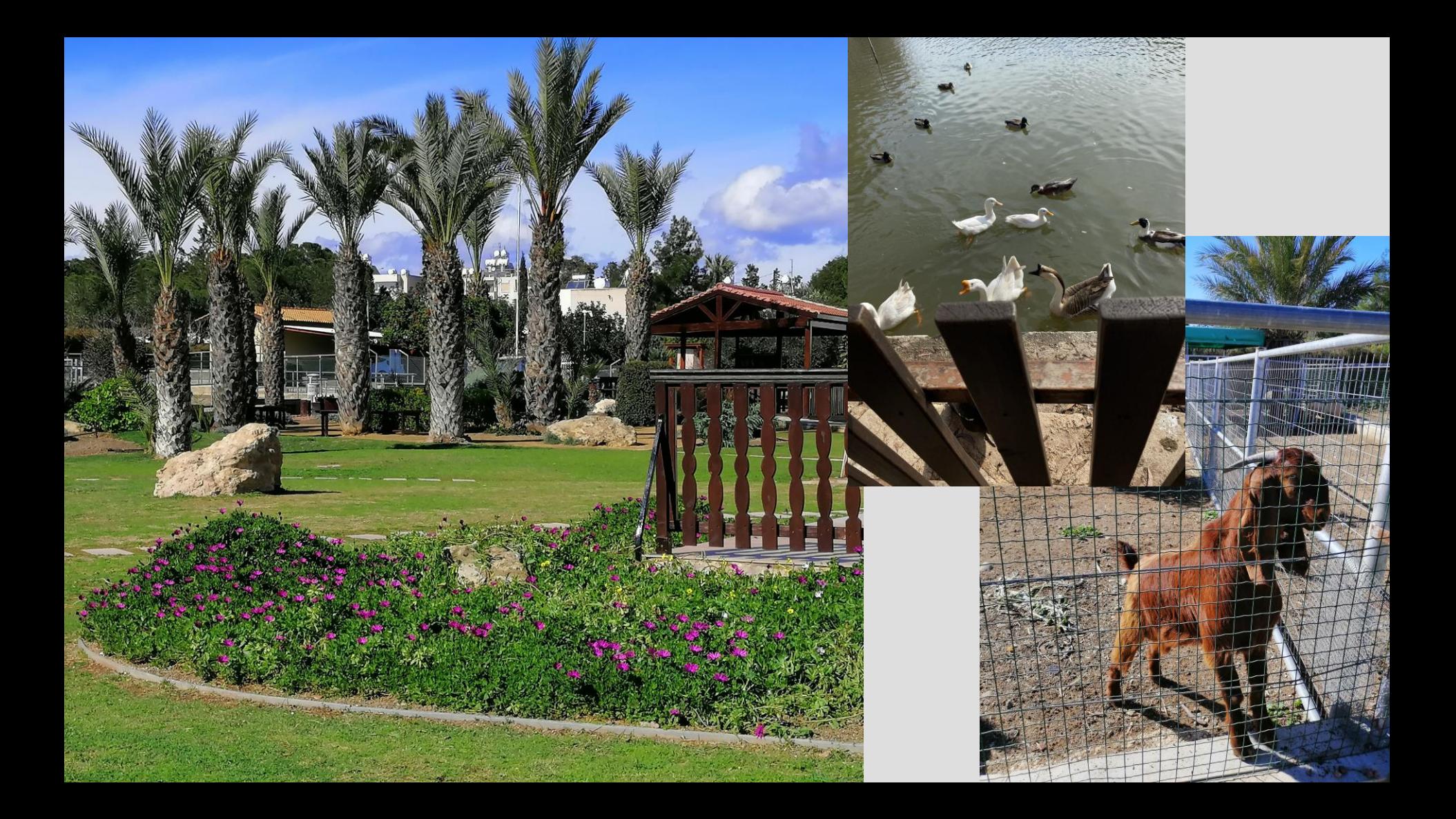

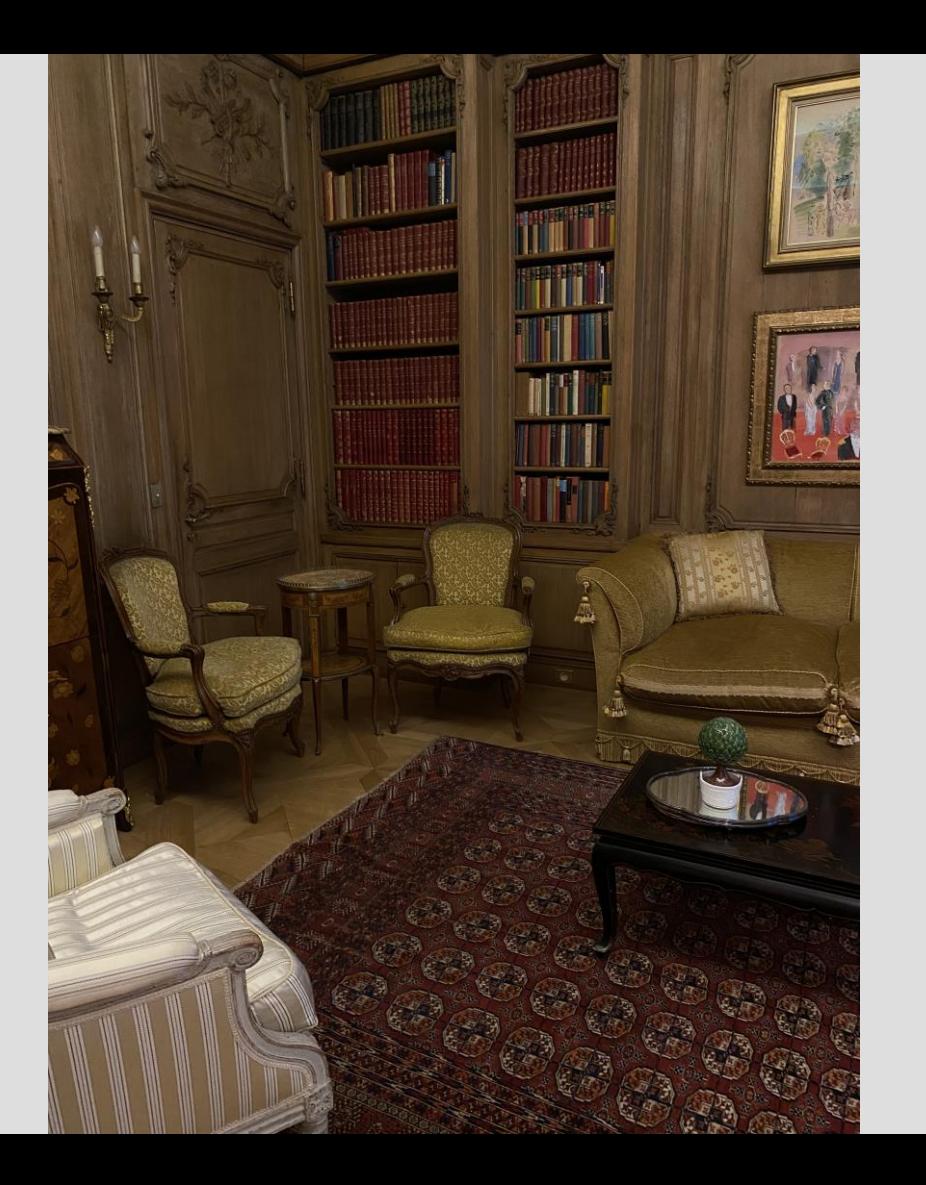

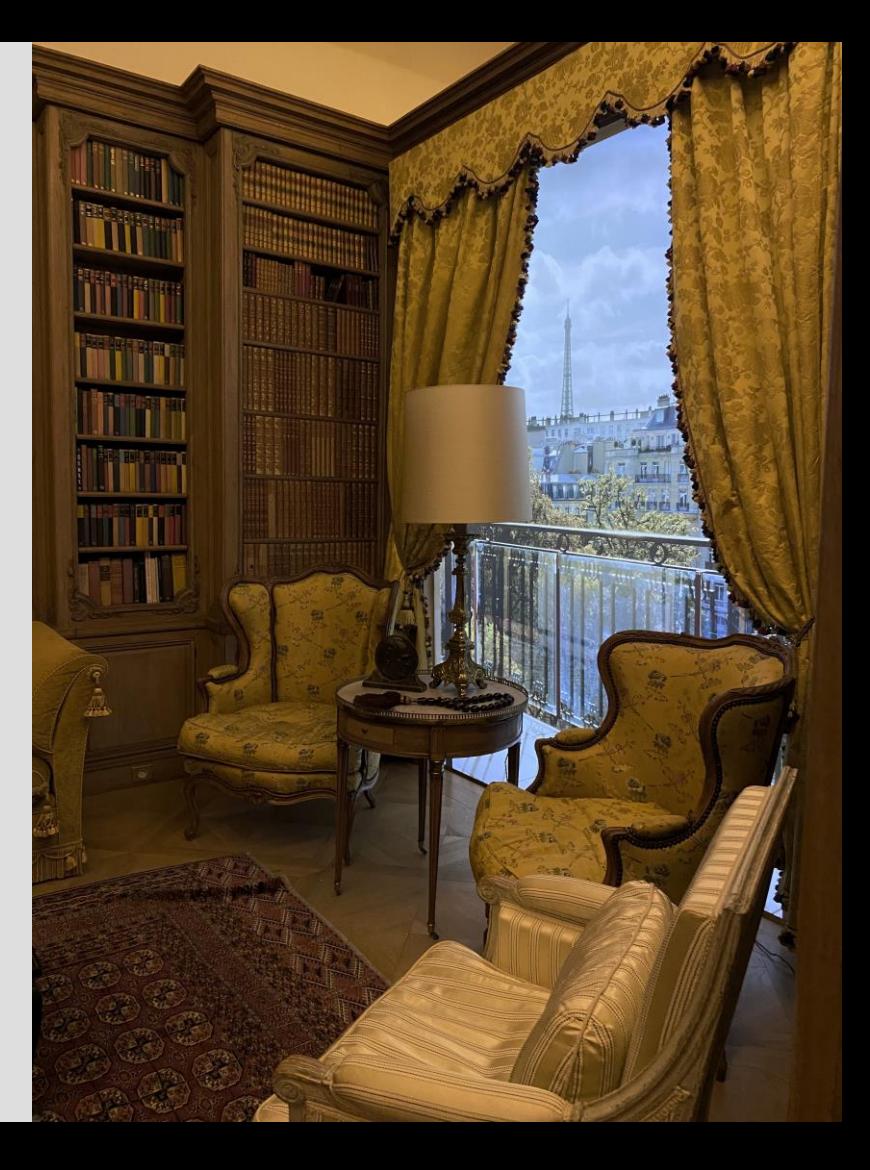

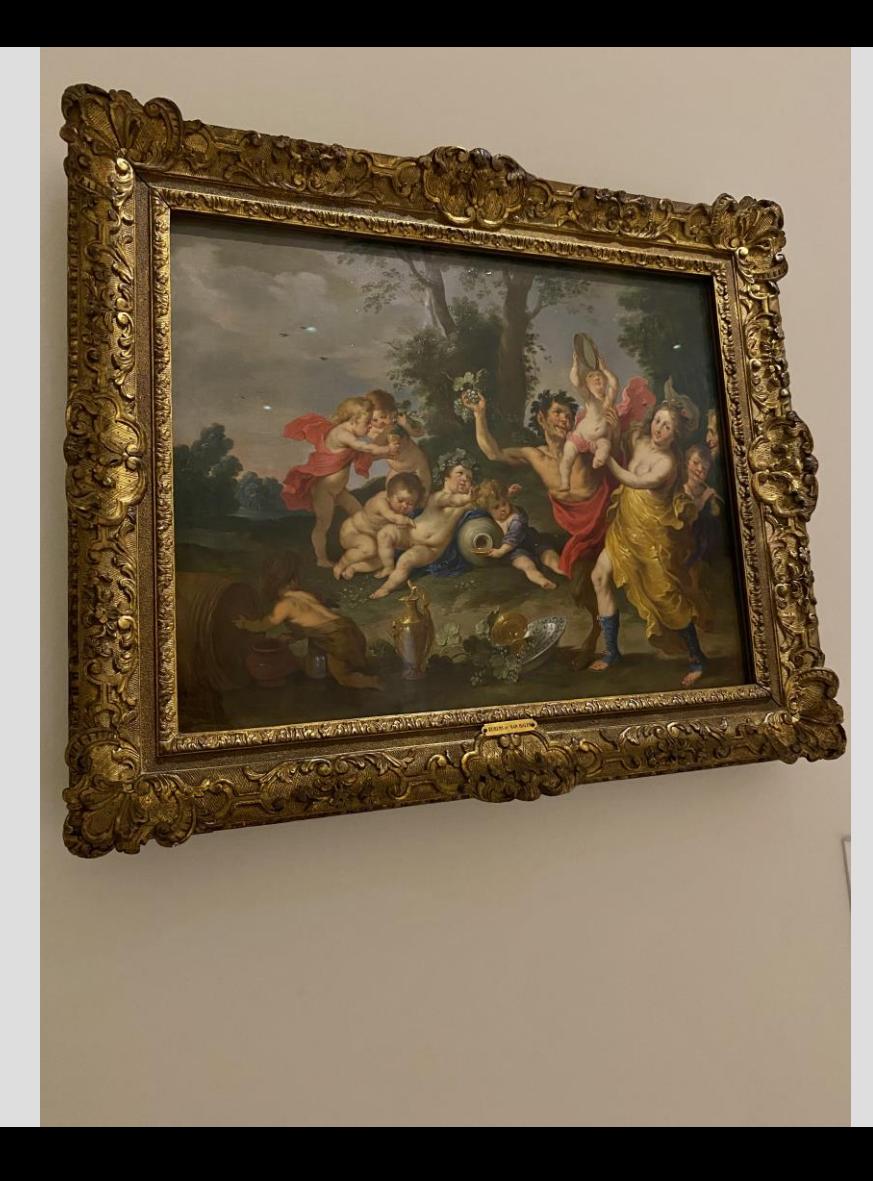

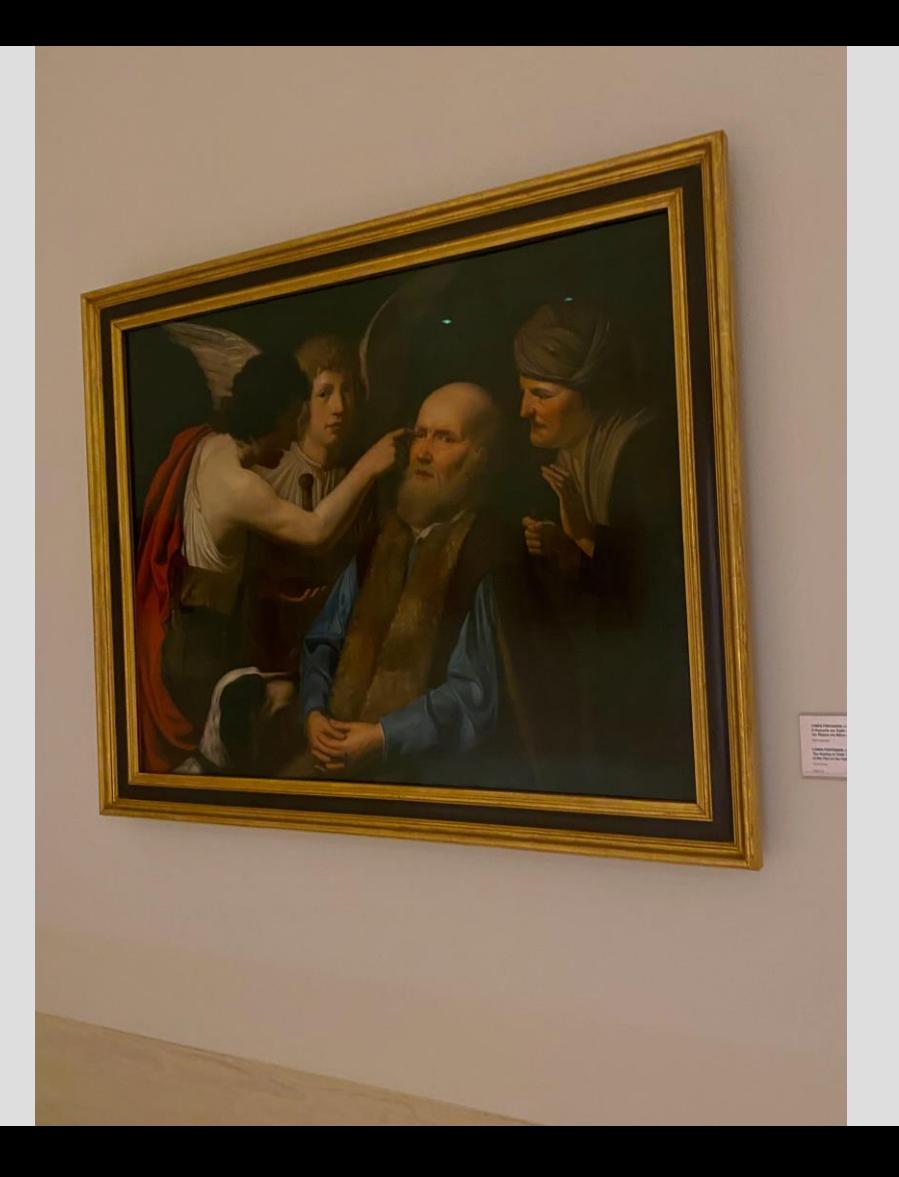

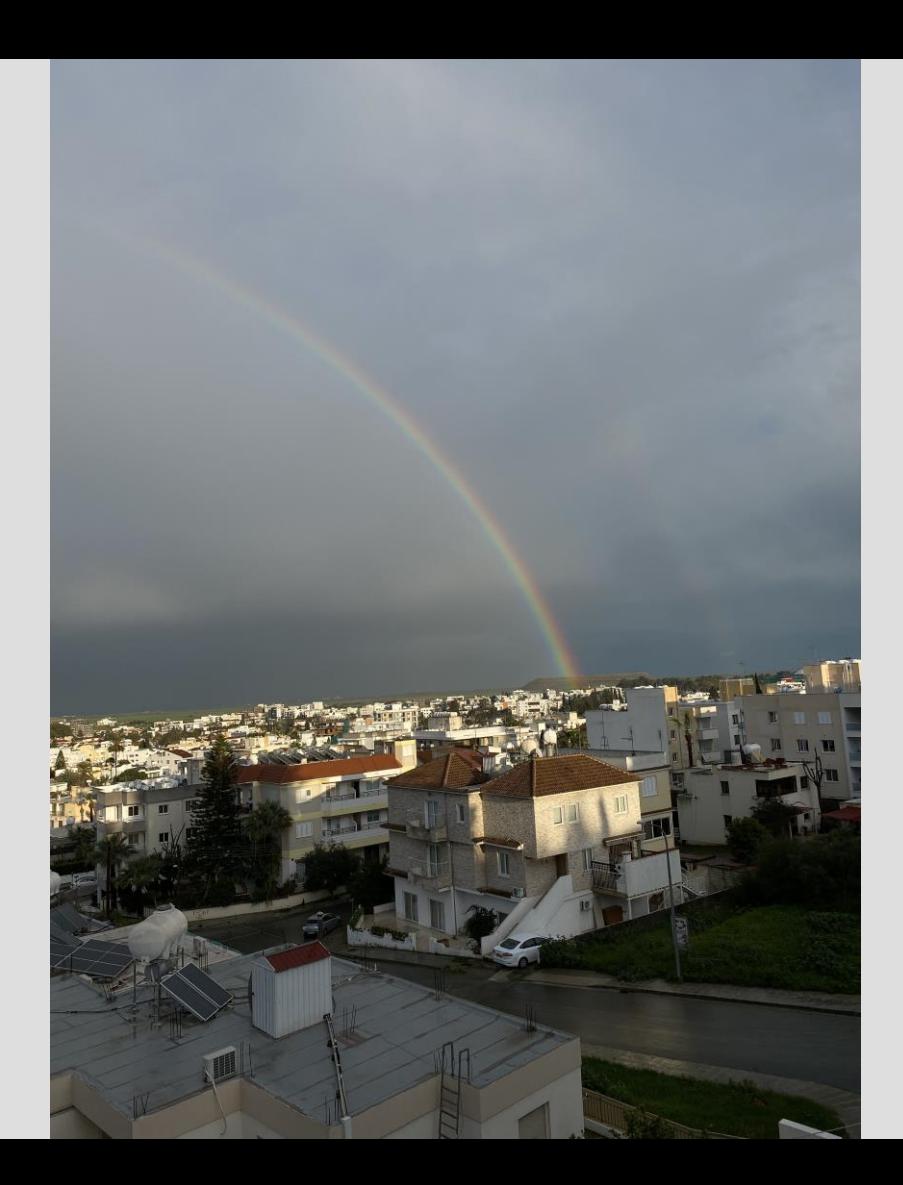

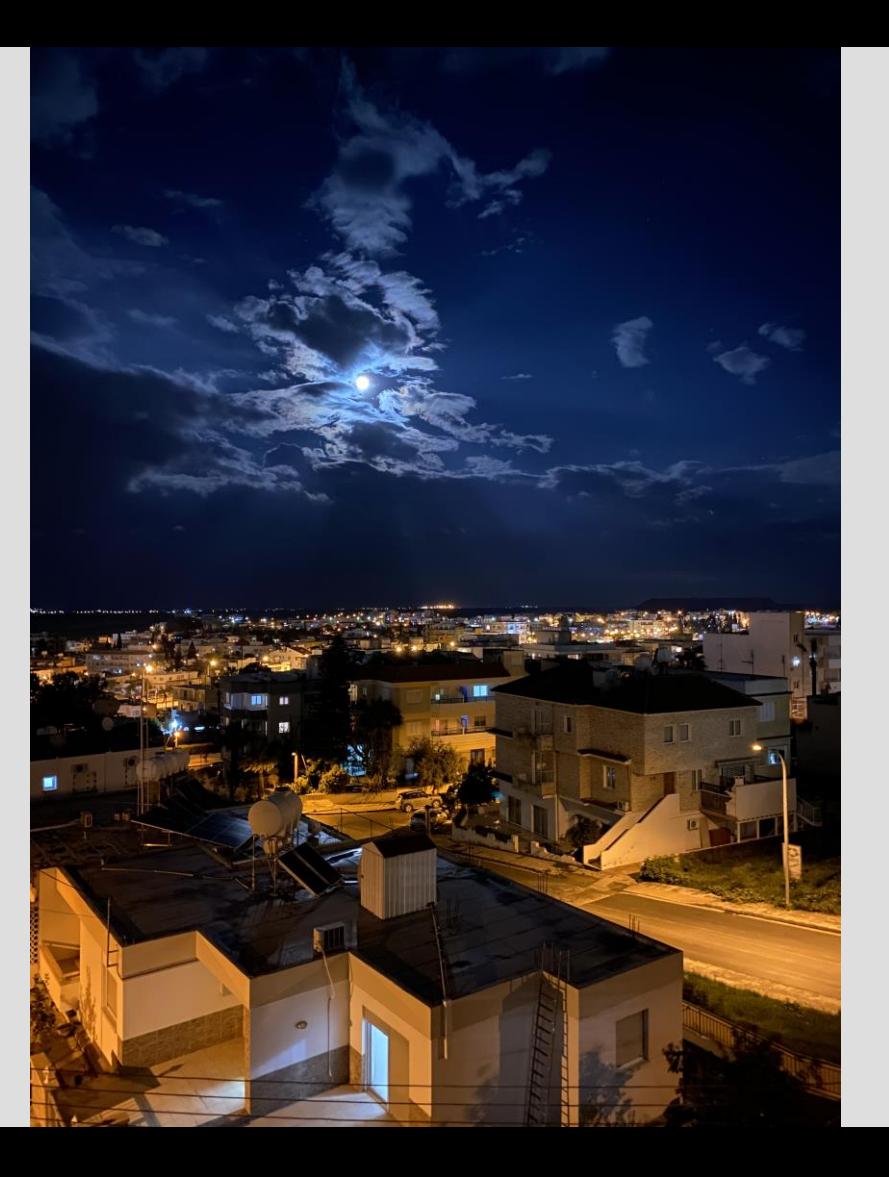

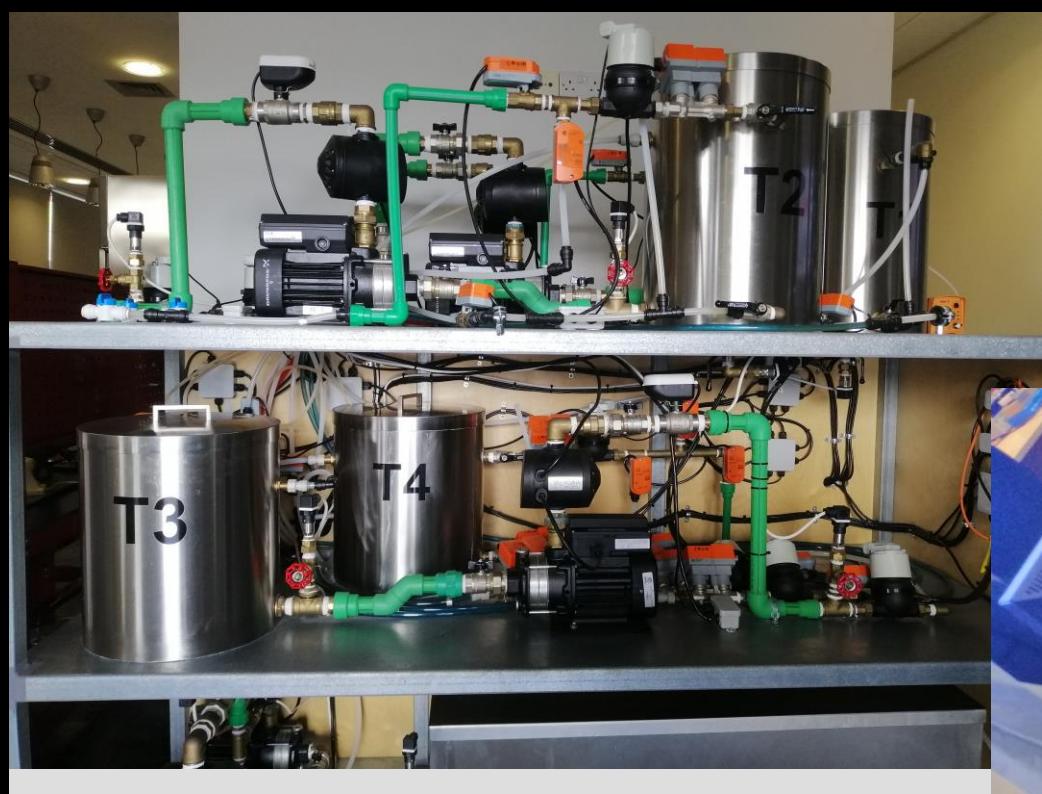

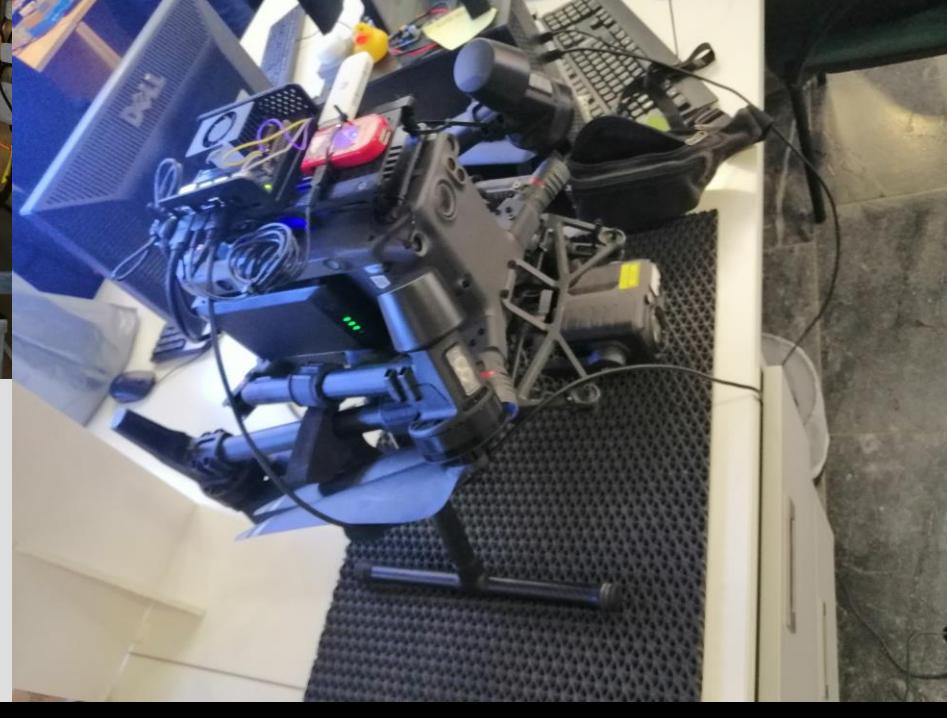